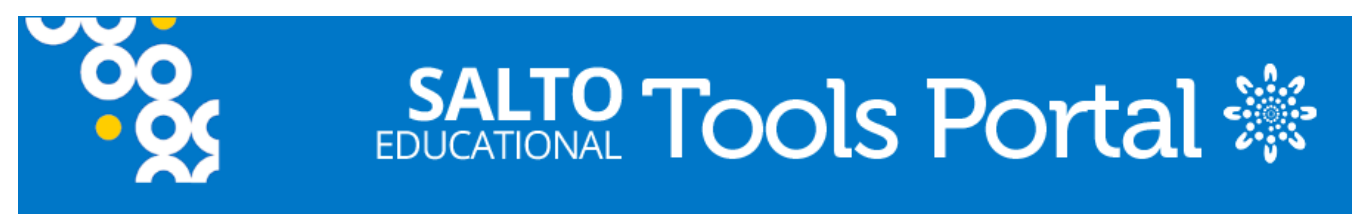

Published on Educational Tools Portal [\(https://educationaltoolsportal.eu/educationaltoolsportal](https://educationaltoolsportal.eu/educationaltoolsportal))

[Home](https://educationaltoolsportal.eu/educationaltoolsportal/en) > Create your glog

# **Create your glog**

Wed, 04/10/2017 - 18:06 -- Emilia Alexe **Type of tool:**  Activity **Duration:**  0-30 min **Topics addressed: Digital** Evaluation **School** 

It is a digital tool that we can use to collaborate, to make a presentation such as a short description, a poster, a review.You can create your own multimedia poster. First step is to create an account and as a teacher add a class for students.

#### **Aim:**

The purposes are : - to develop digital competences -to make learning more motivating and fun -to develop collaboration

#### **Methodology:**

Glogster is a Web 2.0 tool that allows users to create virtual posters combining text, audio, video, images, and hyperlinks and to share them with others electronically. Using Glogster's educational site, Glogster EDU, teachers can establish class lists and monitor student activity while protecting privacy and anonymity.Teachers can set up classes and invite students to use Glogster through the teacher dashboard. Teachers can view student progress on glogs and grade glogs through the dashboard. Glogster is a Web 2.0 tool that allows users to create virtual posters combining linked or embedded text, video, images, and music. Glogster can be used in educational settings as an alternative to traditional poster presentations.Glogster is a social networking site.You can select if you want to make your glogster public or not.

### **Materials and resources:**

It needs internet connection.

#### **Outcomes:**

This link shows how I promoted an activity that was part of an eTwinning project.

<http://edu.glogster.com/glog/etwinning-20152016/2cc31i5o4og> [1]

This link shows the evaluation of a project in our community. <http://edu.glogster.com/glog/patrula-de-reciclare/25auqifmca4> [2]

## **Evaluation:**

Good points: -we can embed our glogs into other tools : blogs; it can be shared or send as link,you can mark the glog as favourite, rate your glog, tweet it -you can edit it later and then come back and finish it -you can upload files as documents not only videos or photos

Low points: -sometimes it works slowly

## **Rating:**

No votes yet

**Source URL:** https://educationaltoolsportal.eu/educationaltoolsportal/en/tools/create-your-glog

#### **Links**

[1] http://edu.glogster.com/glog/etwinning-20152016/2cc31i5o4og

[2] http://edu.glogster.com/glog/patrula-de-reciclare/25auqifmca4